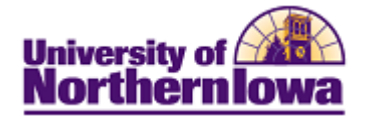

## **CS – Viewing Communications**

**Purpose:** Communications sent may be viewed in PDF format. The table below describes how to view communications.

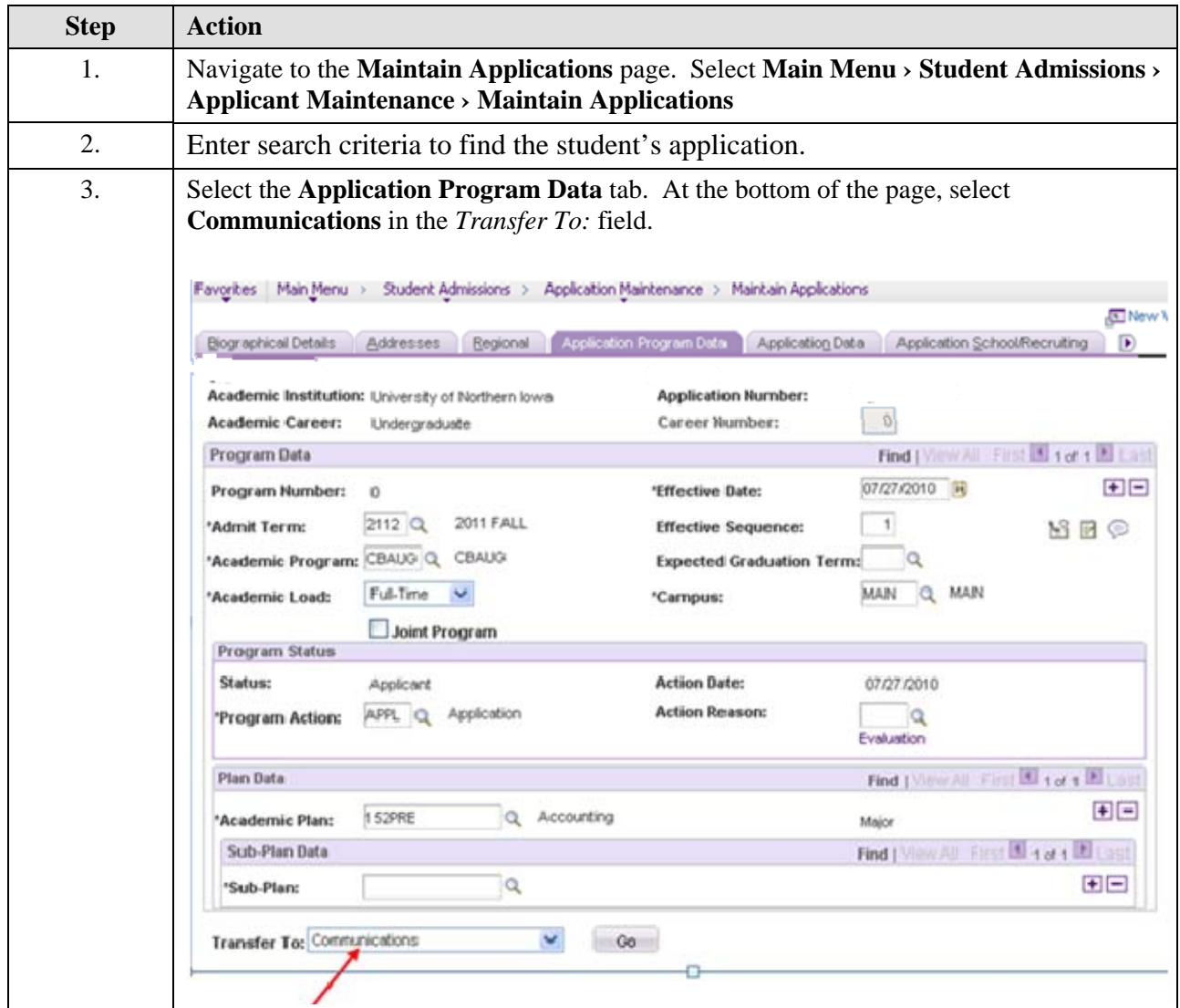

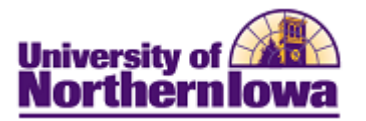

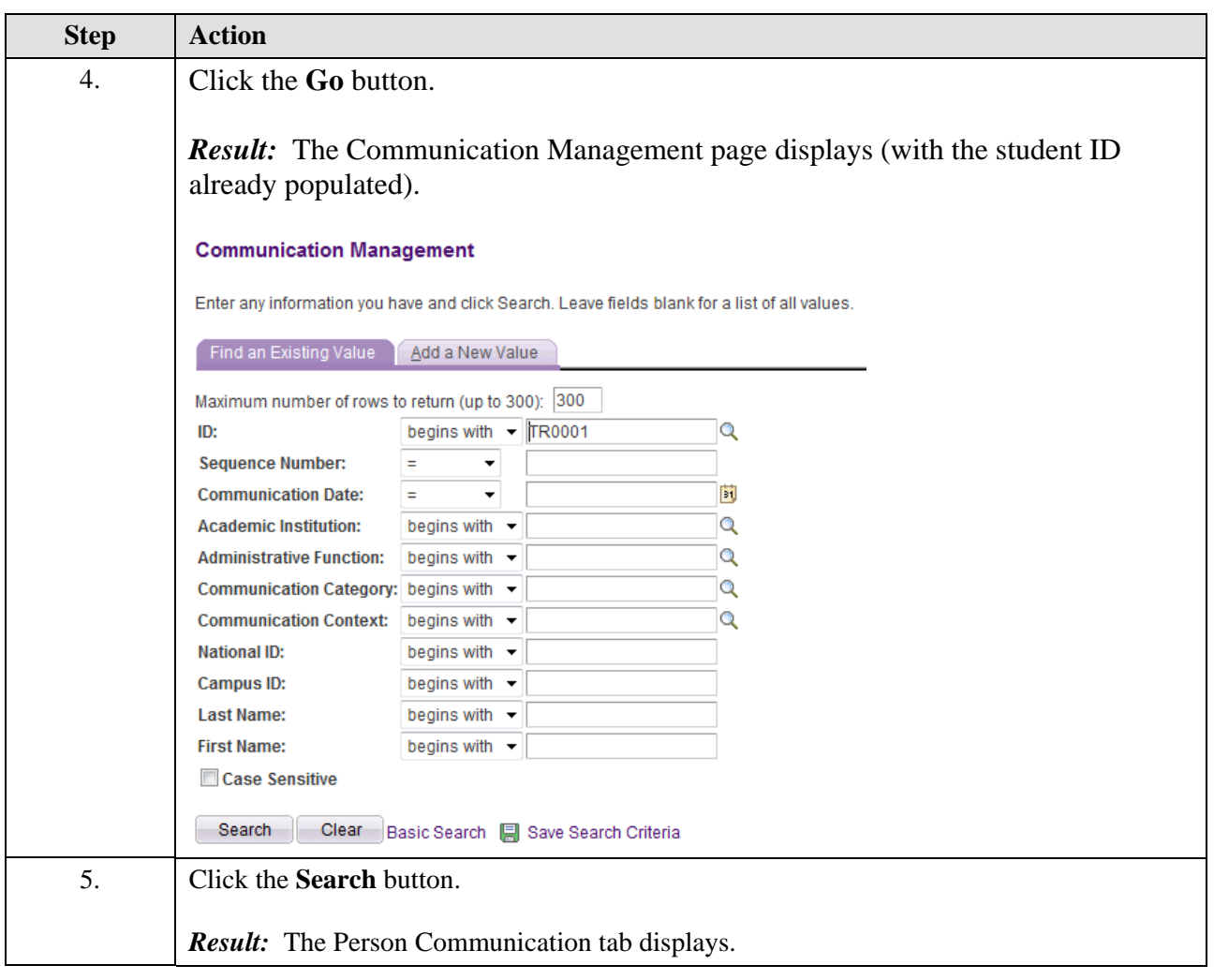

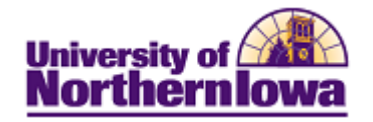

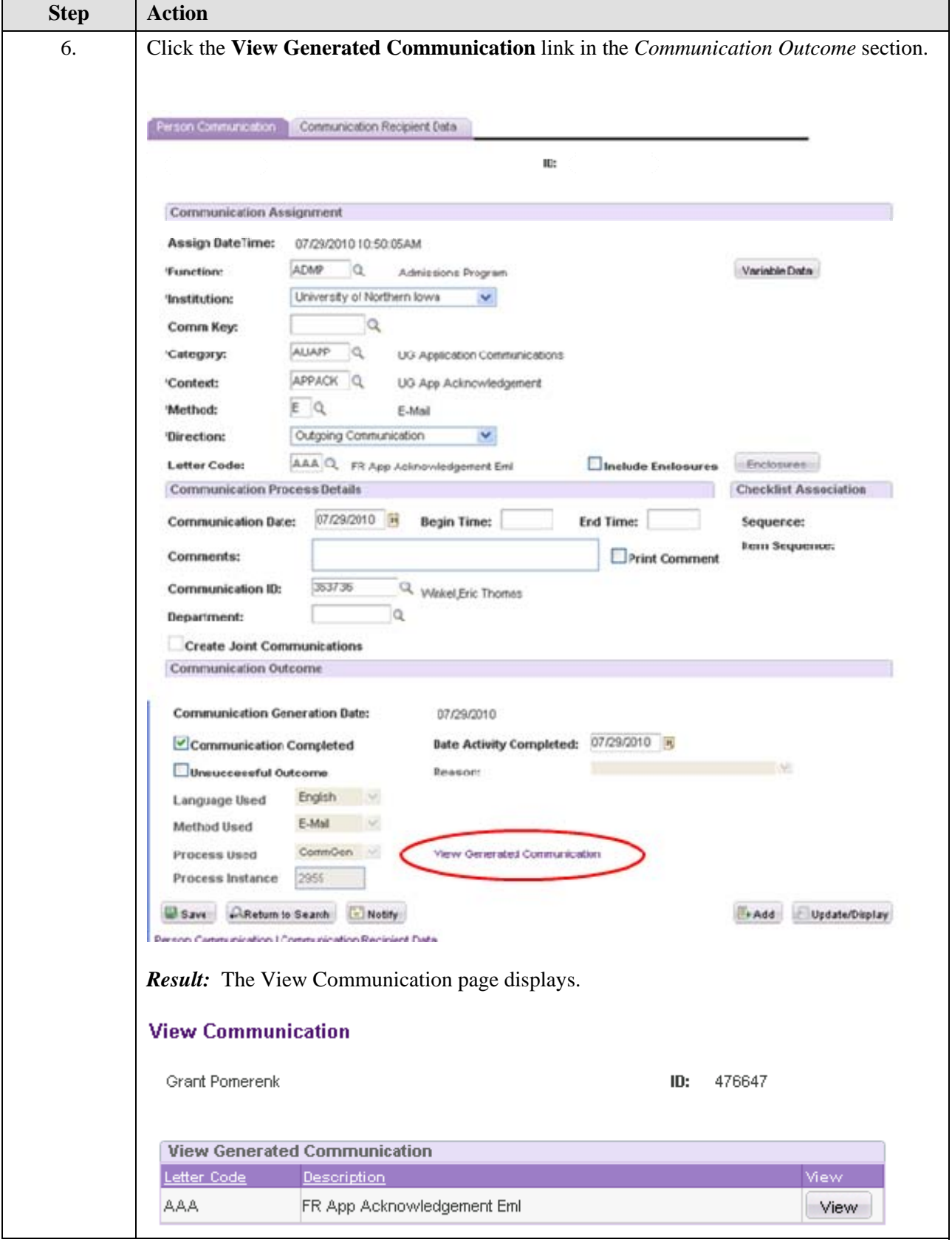

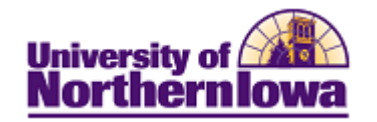

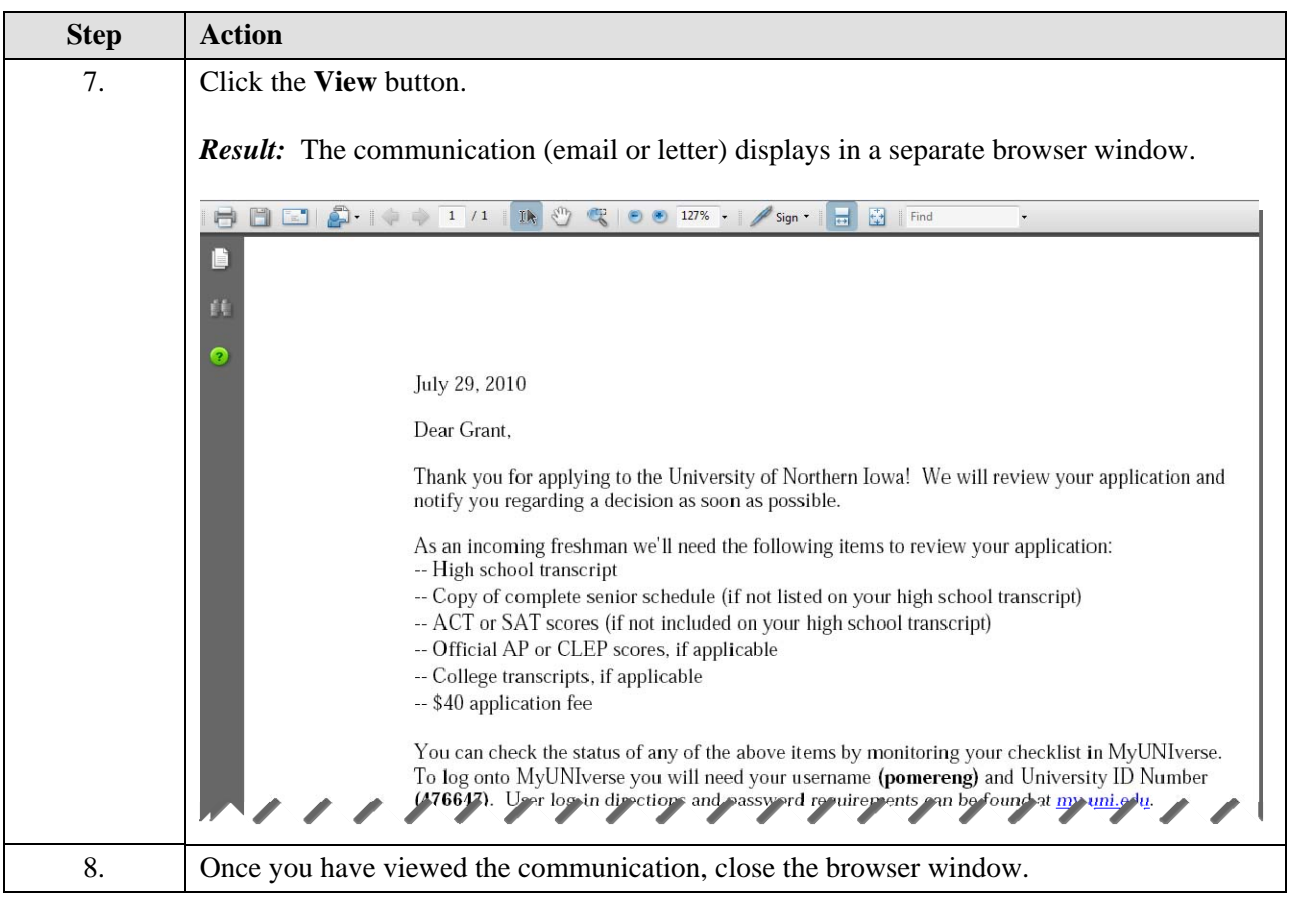